# **Maintenance proactive**

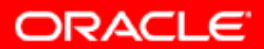

# **Objectifs**

**A la fin de ce chapitre, vous pourrez :**

- **définir des seuils d'avertissement et d'alerte critique**
- **collecter et utiliser des mesures de performance de référence**
- **utiliser les fonctions de conseil de réglage et de diagnostic**
- **utiliser ADDM (Automatic Database Diagnostic Monitor)**
- **gérer le référentiel AWR (Automatic Workload Repository)**

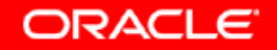

#### **Alertes générées par le serveur**

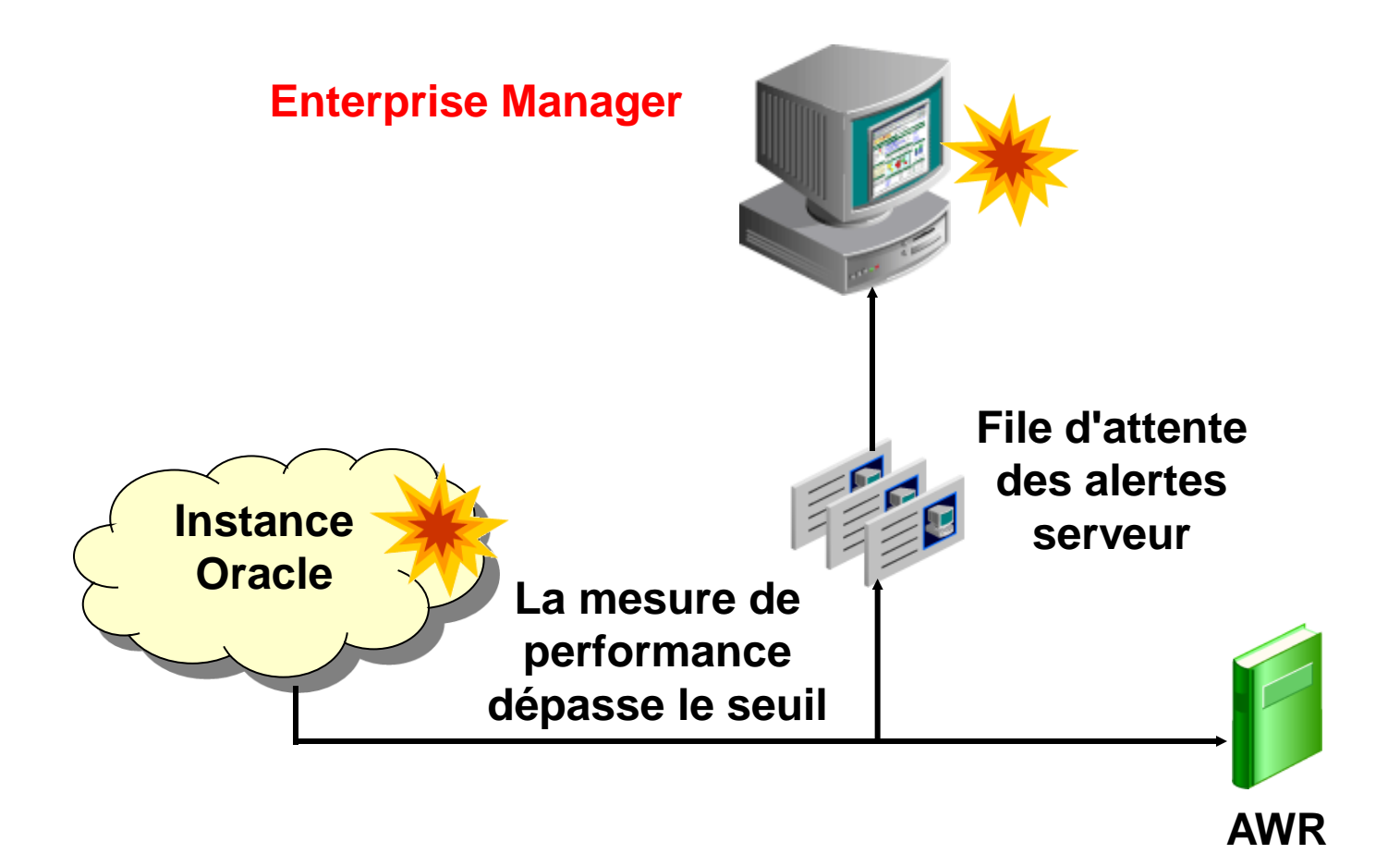

Copyright © 2004, Oracle. Tous droits réservés.

**ORACLE** 

# **Seuils**

**Deux seuils peuvent être affectés à chaque mesure de performance :**

- **Avertissement**
- **Critique**

**Lorsque les seuils sont atteints, des alertes sont déclenchées et signalées comme suit :**

- **Des notifications apparaissent dans la région Alerts de la page d'accueil Database Control**
- **Envoi facultatif d'alertes par courrier électronique**

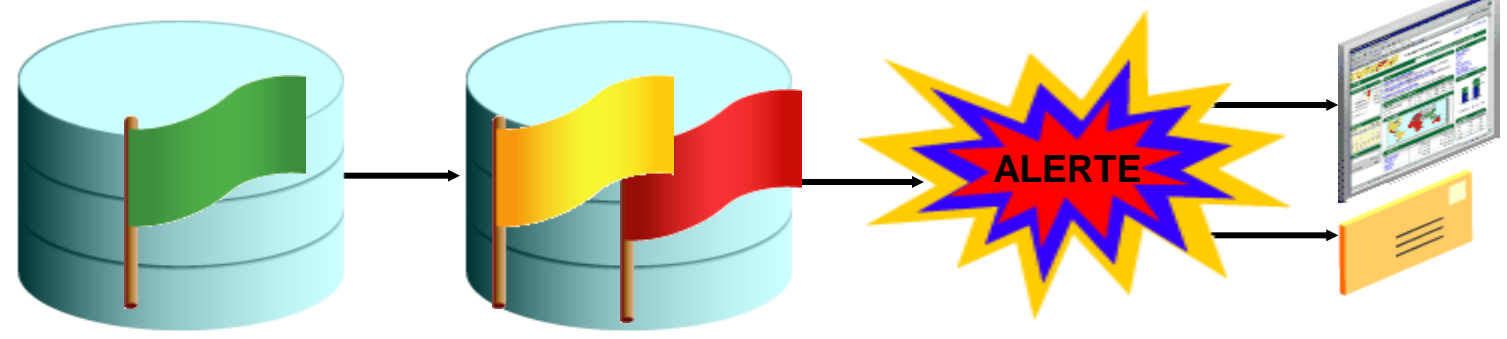

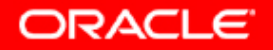

#### **Définir des seuils**

#### **La page de propriétés Manage Metrics d'Enterprise Manager permet l'accès aux paramètres de seuil.**

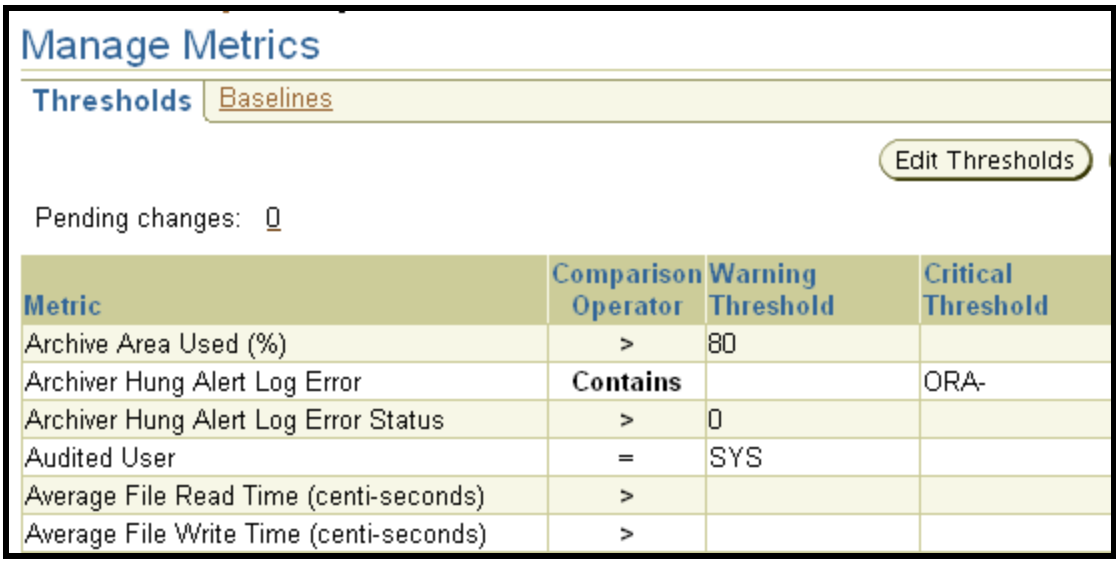

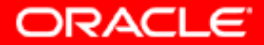

#### **Mesures de référence**

#### **Les mesures de référence fournissent des recommandations concernant les seuils, en fonction des données réelles de performance.**

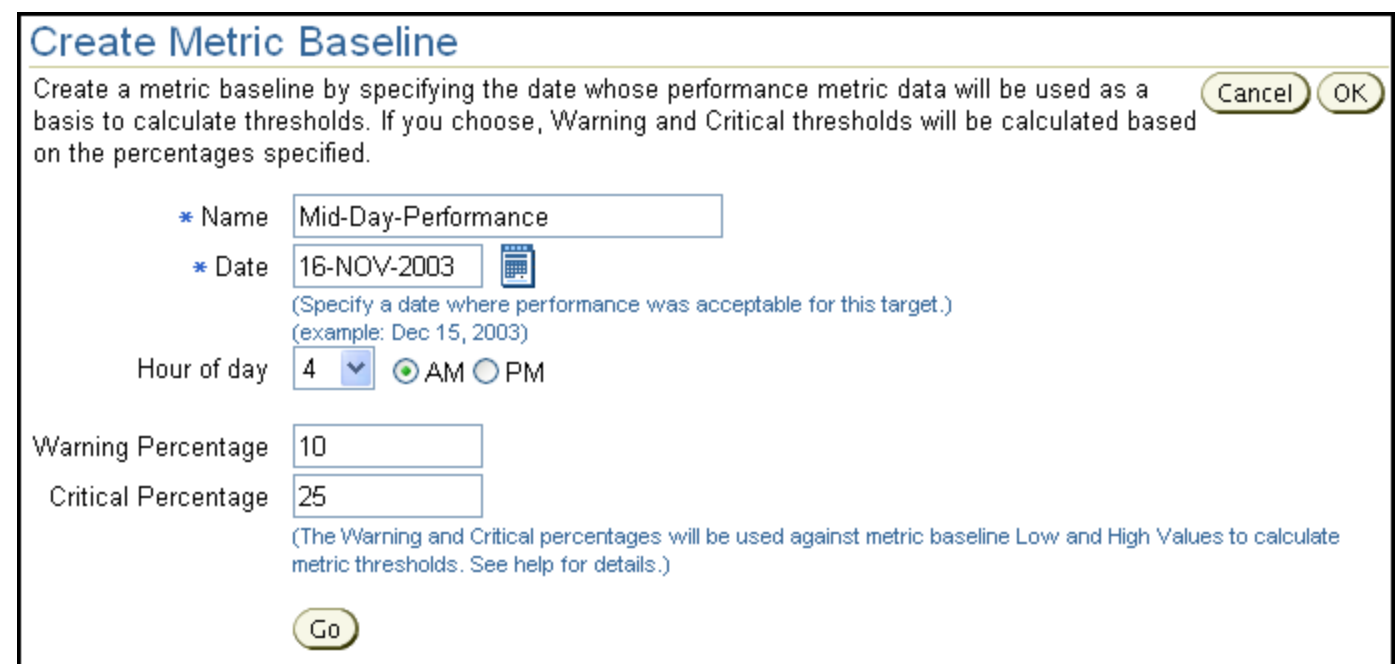

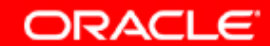

### **Utiliser des mesures de référence**

#### **Pour activer une mesure de référence stockée :**

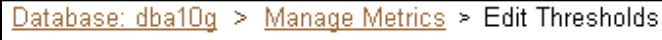

#### **Edit Thresholds**

Use these metrics to monitor conditions as they reach their critical and warning thresholds. Alerts are generated when thresholds are reached. Change the thresholds as required.

**Ø TIP** A Response Action is a user-specified command or script that is executed automatically by the Management Agent when the metric reaches the Warning or Critical state. The command or script specified must include a fully qualified path and must be accessible to the Management Agent.

Related Link Response to Target Down

Copy Thresholds To Current Target Copy Thresholds From Baseline )

- **1. Cliquez sur Copy Thresholds From Baseline.**
- **2. Sélectionnez la mesure de référence appropriée.**

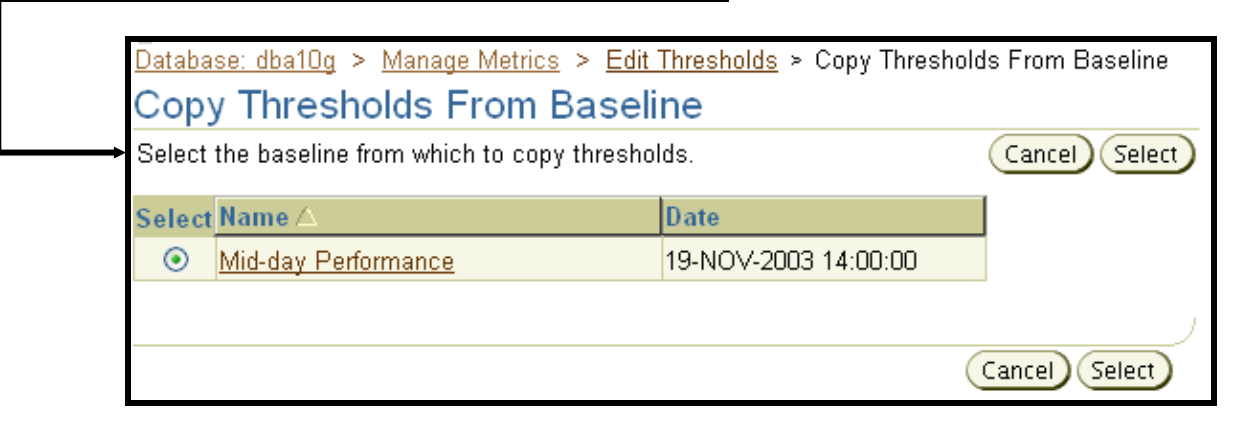

Cancel)

(OK)

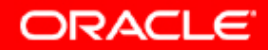

## **Fonctions de conseil de réglage et de diagnostic**

**Oracle Database 10***g* **offre diverses fonctions de conseil de réglage et de diagnostic :**

- **ADDM (Automatic Database Diagnostic Monitor)**
- **SQL Tuning Advisor et Access Advisor**
- **Memory Advisor**
- **Mean-Time-To-Recover (MTTR) Advisor**
- **Segment Advisor**
- **Undo Management Advisor**

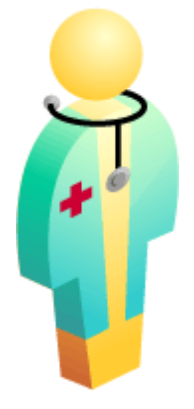

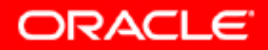

#### **SQL Tuning Advisor et Access Advisor**

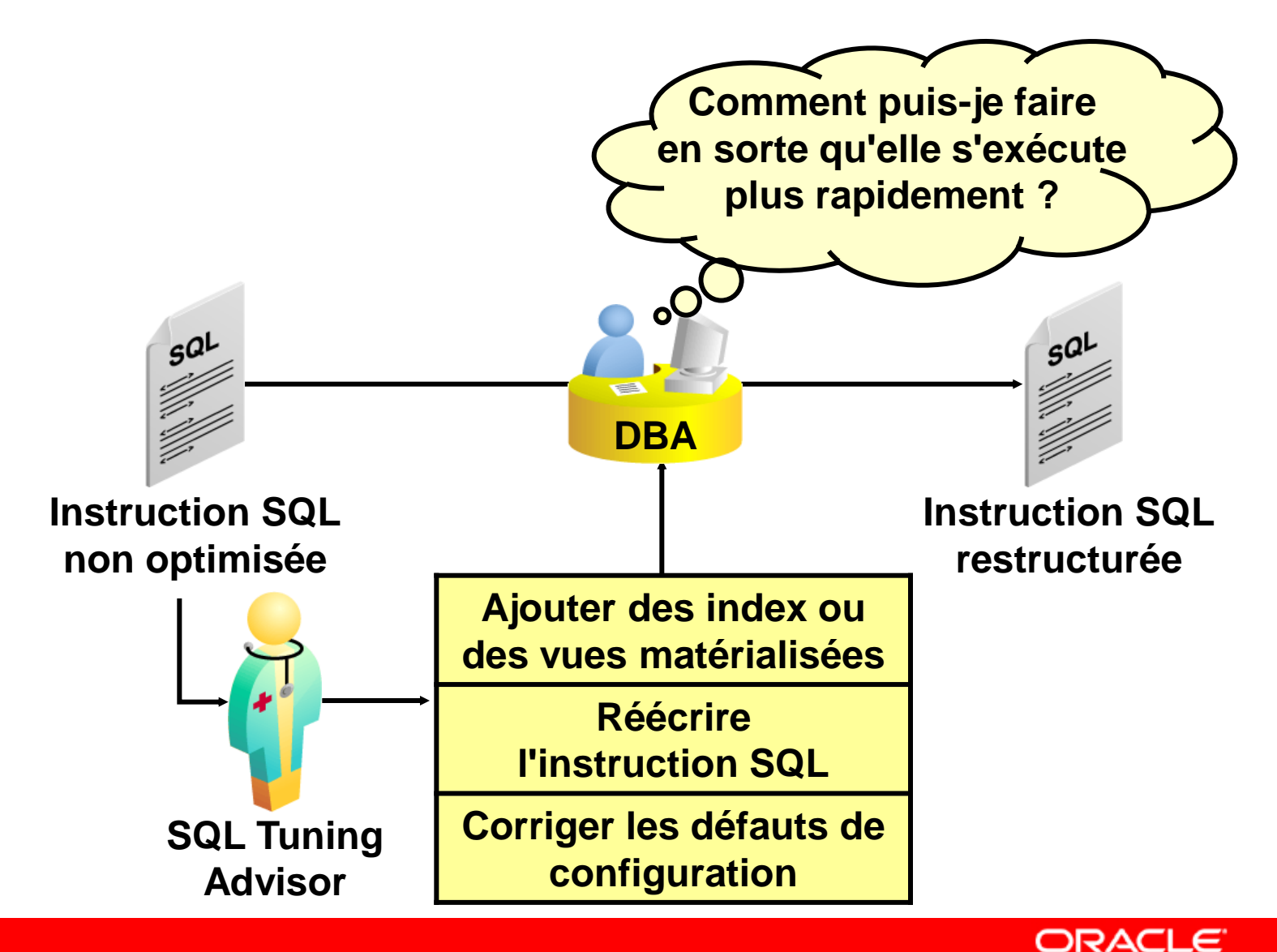

# **Memory Advisor**

- **Zone de mémoire partagée**
- **Cache de tampons de la base de données**
- **Mémoire PGA**

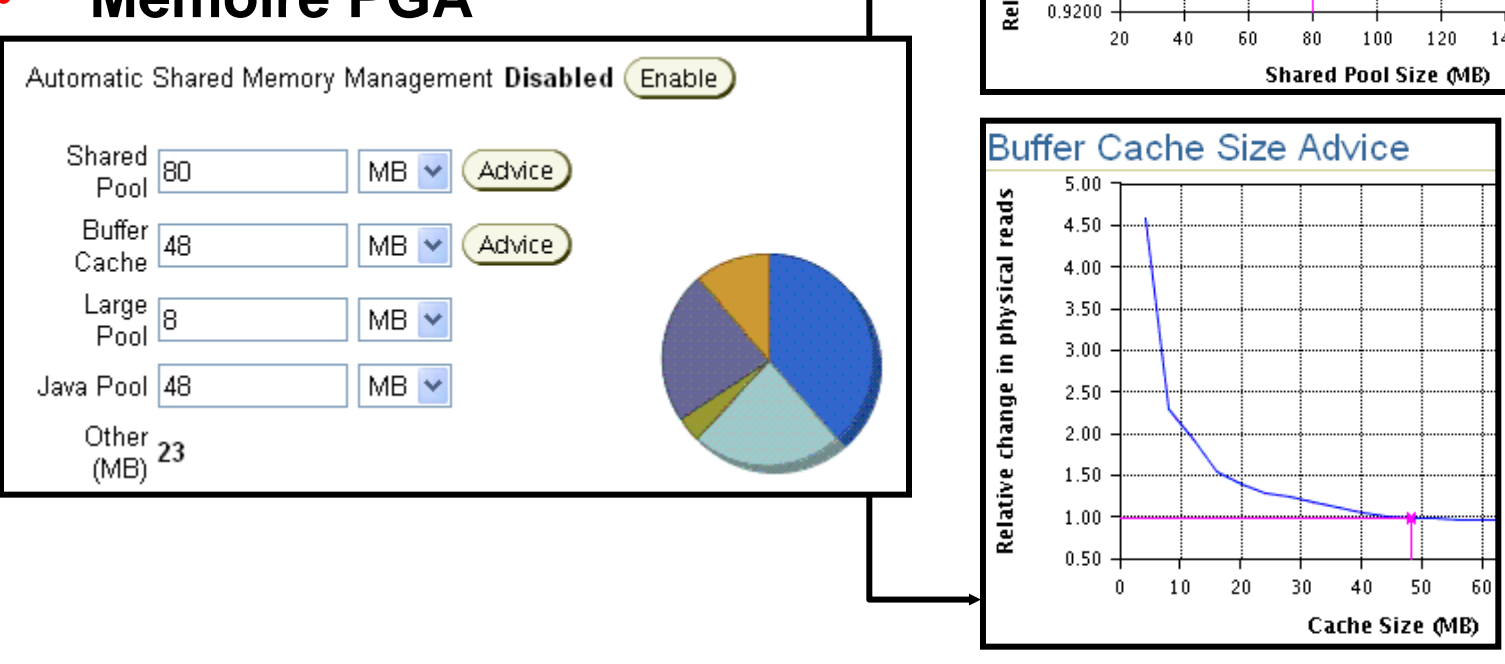

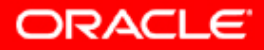

**Shared Pool Size Advice** 

ative change in parse time saving

1.0100 1.0000  $0.9900$ 0.9800 0.9700 0.9600  $0.9500$ 0.9400 0.9300

## **Segment Advisor**

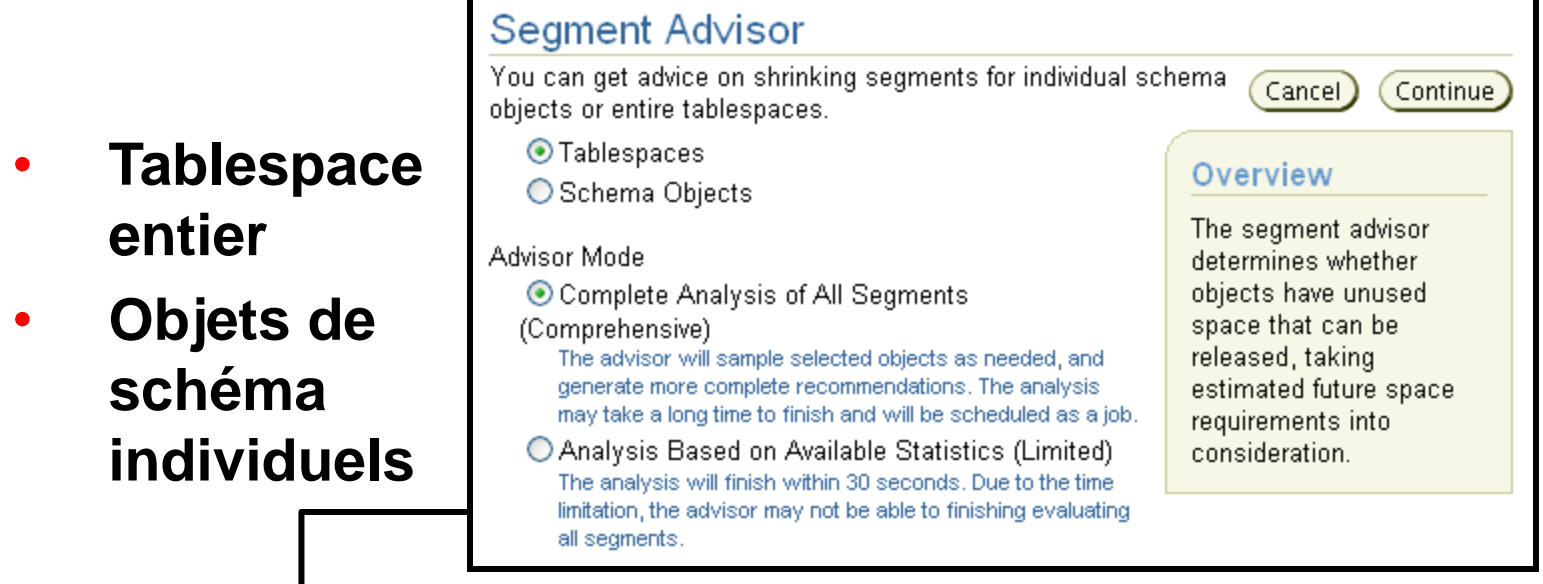

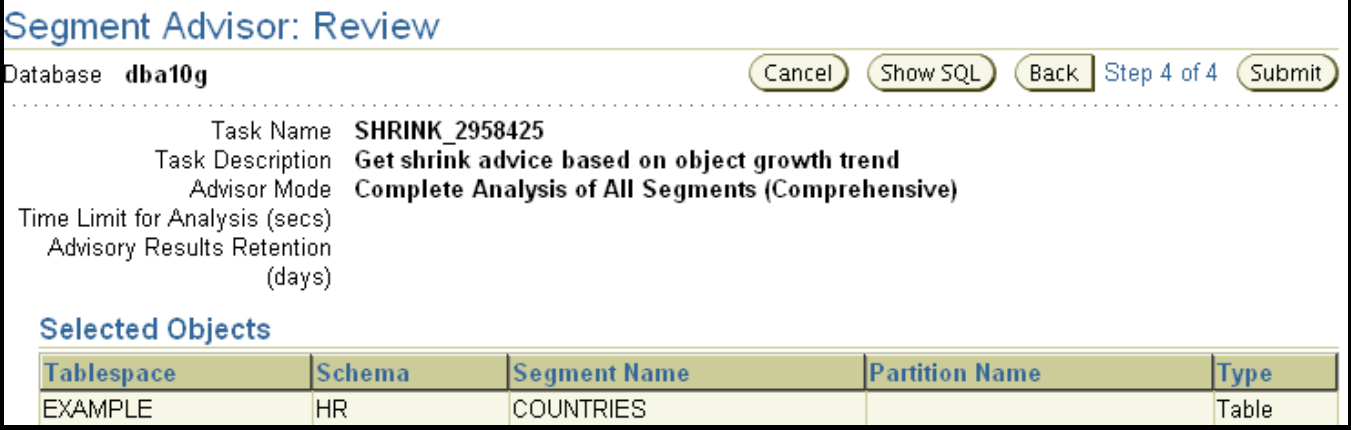

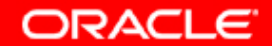

# **AWR (Automatic Workload Repository)**

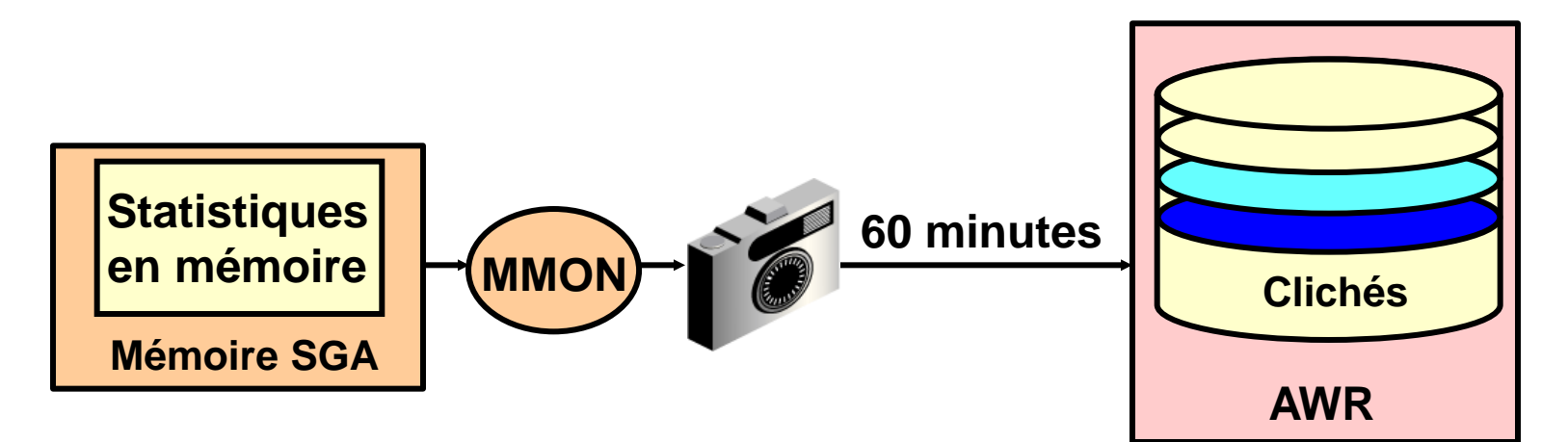

- **Référentiel intégré pour les informations relatives aux performances**
- **Clichés des mesures de performance de la base de données pris toutes les 60 minutes et conservés pendant 7 jours**
- **Système de base de toutes les fonctions de gestion automatique**

ORACLE

# **Gérer le référentiel AWR**

- **Période de conservation**
	- **7 jours par défaut**
	- **Tenez compte des besoins en termes de stockage**
- **Intervalle de collecte**
	- **60 minutes par défaut**

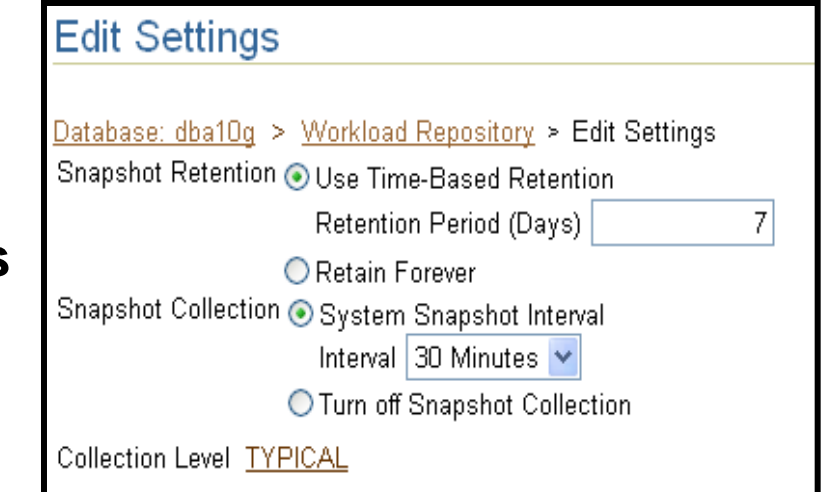

- **Tenez compte des besoins en termes de stockage et de l'impact sur les performances**
- **Niveau de collecte**
	- **Basic (désactive la plupart des fonctionnalités ADDM)**
	- **Typical (recommandé)**
	- **All (ajoute aux clichés des informations complémentaires de réglage des instructions SQL)**

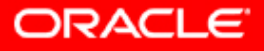

## **ADDM (Automatic Database Diagnostic Monitor)**

- **Exécution après chaque cliché AWR**
- **Surveillance de l'instance et détection des goulets d'étranglement**
- **Stockage des résultats dans le référentiel AWR**

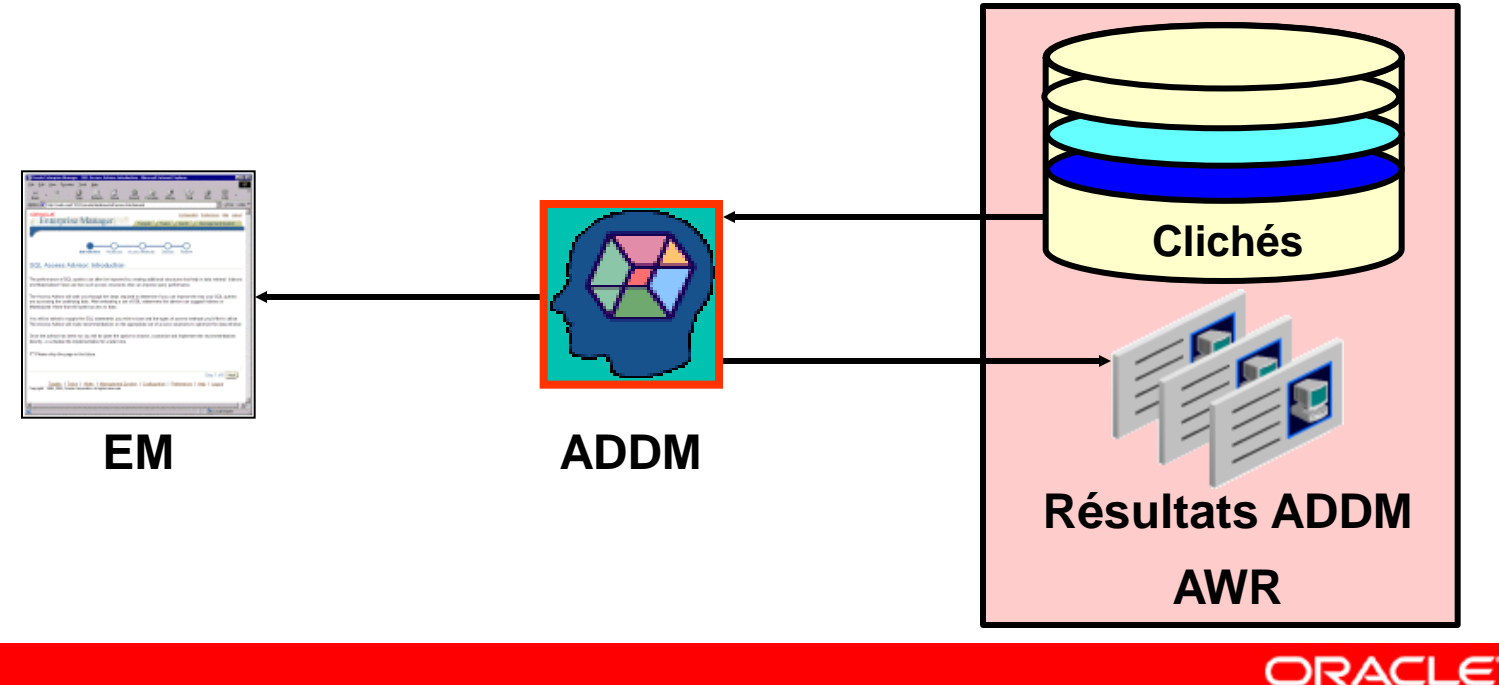

### **Résultats ADDM**

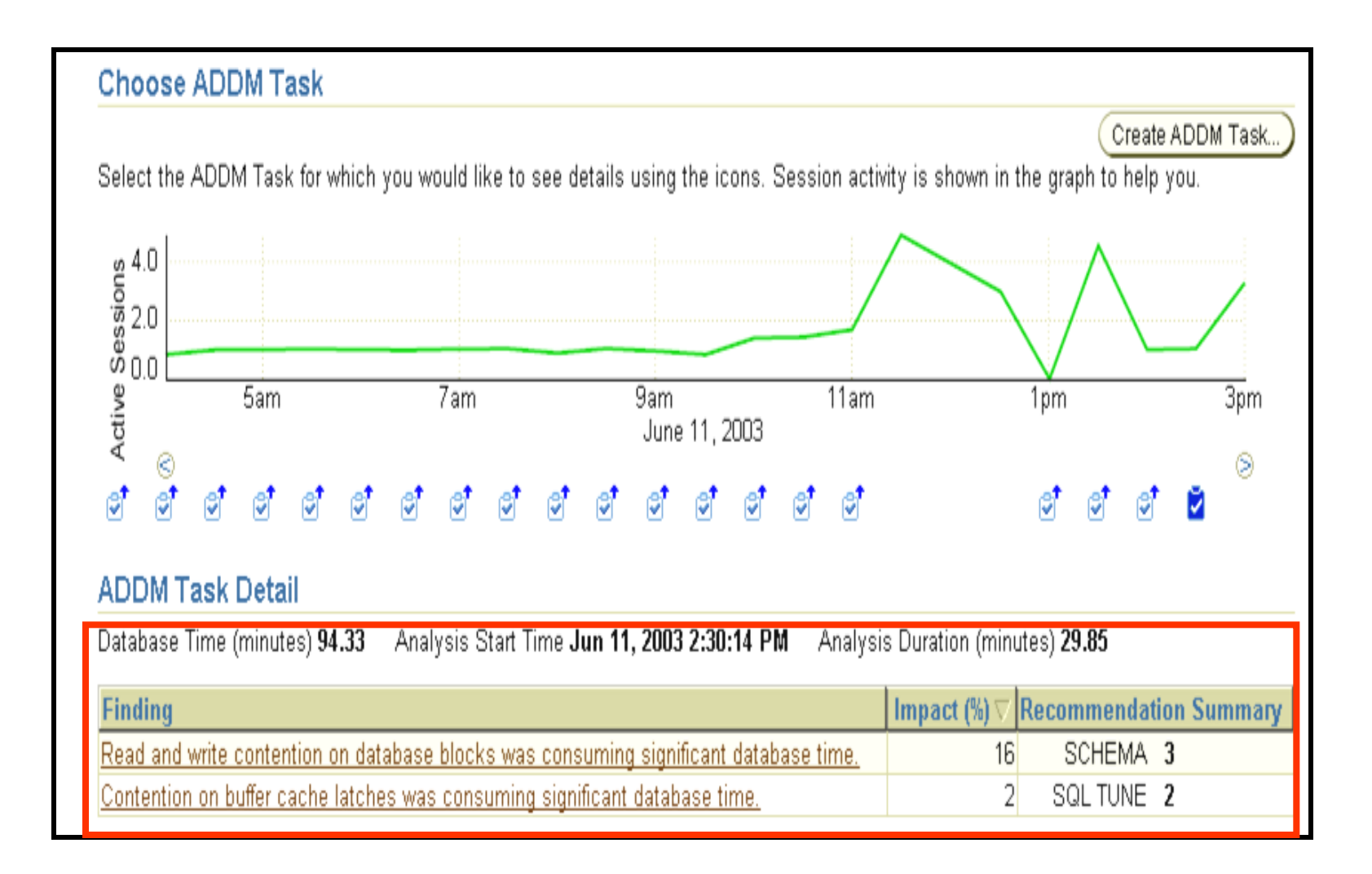

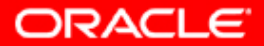

### **Recommandations ADDM**

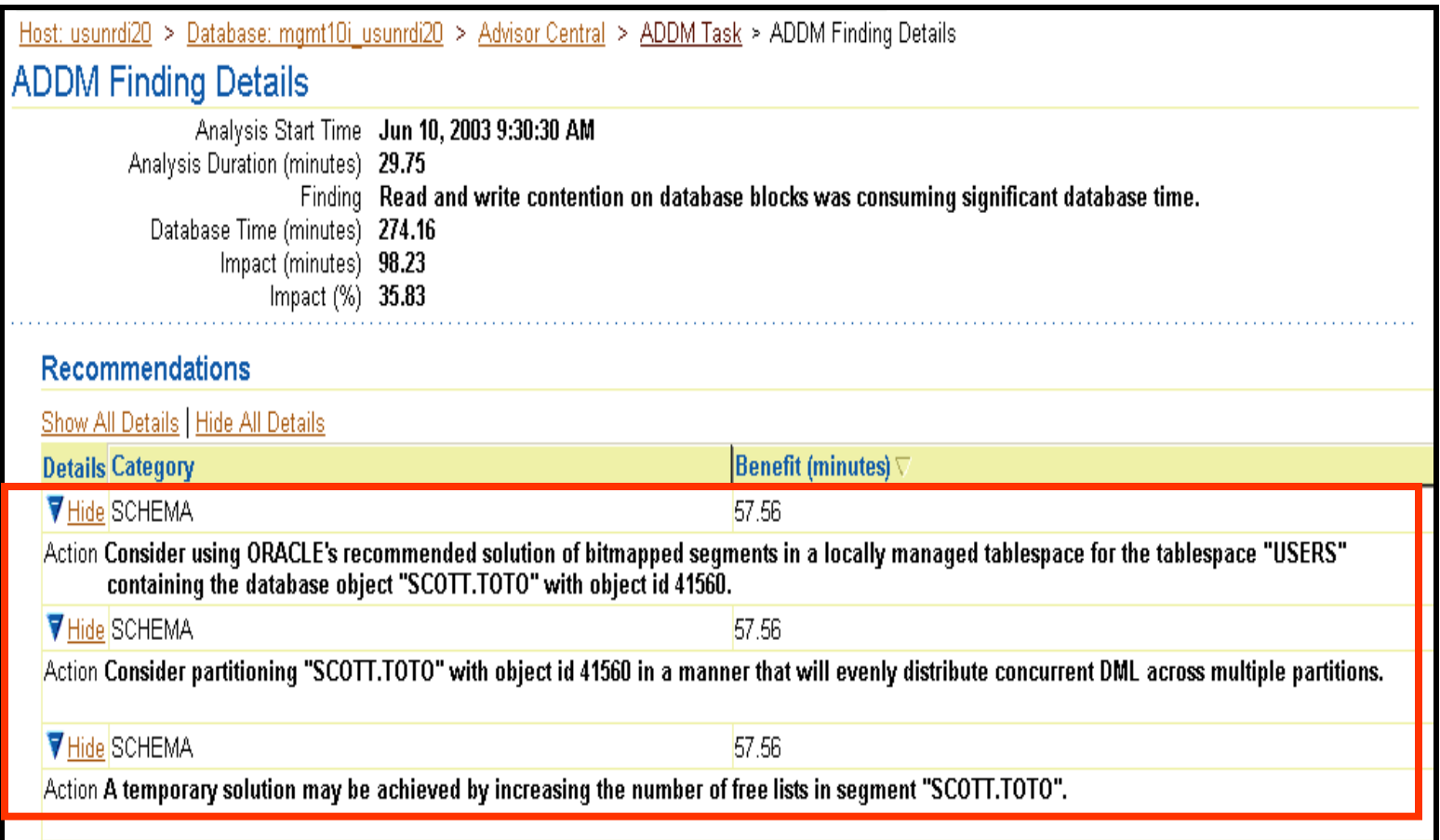

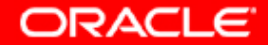

# **Synthèse**

**Ce chapitre vous a permis d'apprendre à :**

- **définir des seuils d'avertissement et d'alerte critique**
- **collecter et utiliser des mesures de performance de référence**
- **utiliser les fonctions de conseil de réglage et de diagnostic**
- **utiliser ADDM (Automatic Database Diagnostic Monitor)**
- **gérer le référentiel AWR (Automatic Workload Repository)**

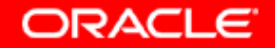

#### **Exercice 15 : Maintenance proactive**

**Cet exercice porte sur la configuration de la base de données pour la maintenance proactive.**

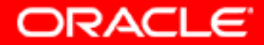